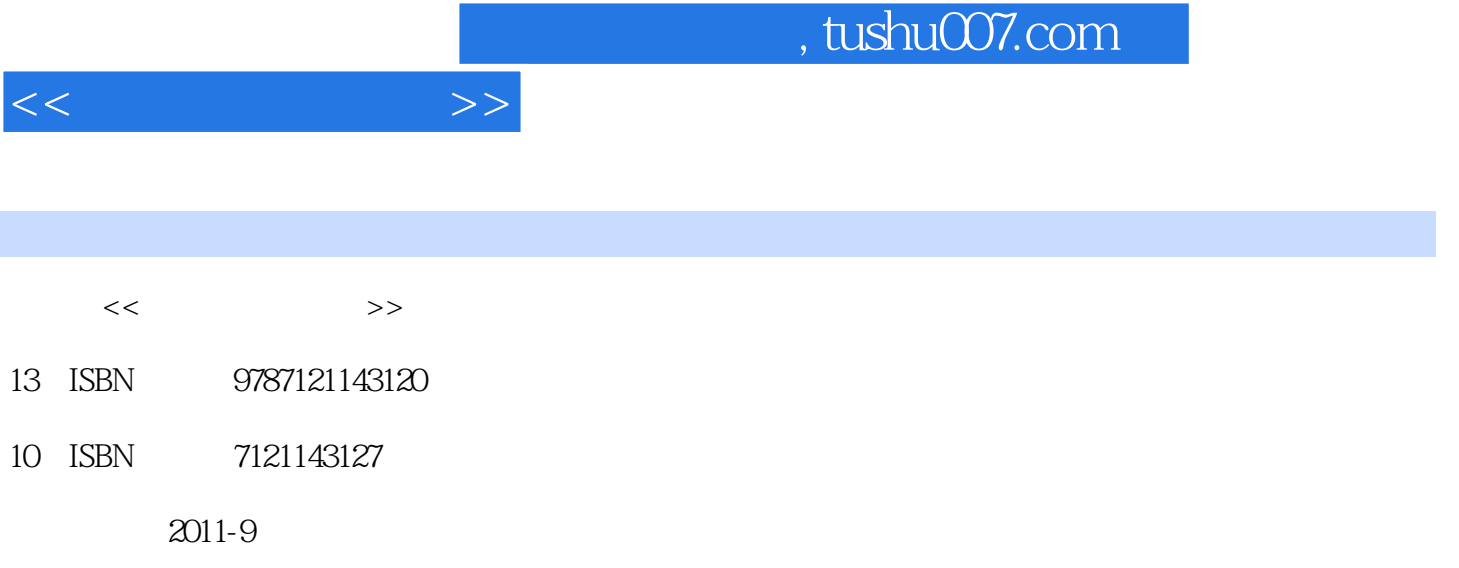

页数:352

PDF

更多资源请访问:http://www.tushu007.com

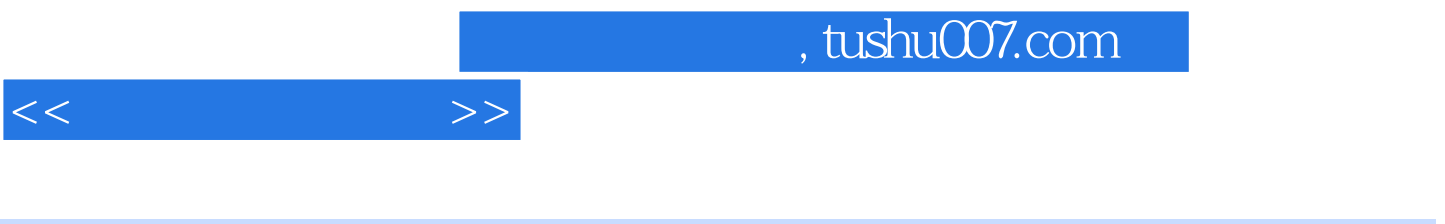

 $4\quad17$ 

 $\frac{1}{2}$  the contract of  $\frac{1}{2}$  of  $\frac{1}{2}$  or  $\frac{1}{2}$  or  $\frac{1}{2}$  or  $\frac{1}{2}$  or  $\frac{1}{2}$  or  $\frac{1}{2}$  or  $\frac{1}{2}$  or  $\frac{1}{2}$  or  $\frac{1}{2}$  or  $\frac{1}{2}$  or  $\frac{1}{2}$  or  $\frac{1}{2}$  or  $\frac{1}{2}$  or  $\frac{1}{2}$  or

 $<<$  and  $>>$ 

 $1$  $1.1$  $1.1.1$  $1.1.2$  $1.1.3$  $1.1.4$  $1.1.5$  $1.1.6$  $1.2$  $1.2.1$  $1.22$  $1.23$  $1.24$ 1.25T O T 1  $1.26$  $1.27$  IPO  $1.3$  $1.31$  $1.32$ 1.33 1.34  $1.35$  $1.4$  $1.5$  $1.5.1$  $1.5.2$  $1.5.3$  $2<sub>5</sub>$  $21$  $2.1.1$  $21.2$  $21.3$ 2.2 K 221K 22.2K 223K 23 2.3.1 MA 2.3.2 VOL 2.3.3 MACD 2.3.4 KDJ 2.3.5 BOLL 2.3.6 OBV 2.3.7 BIAS

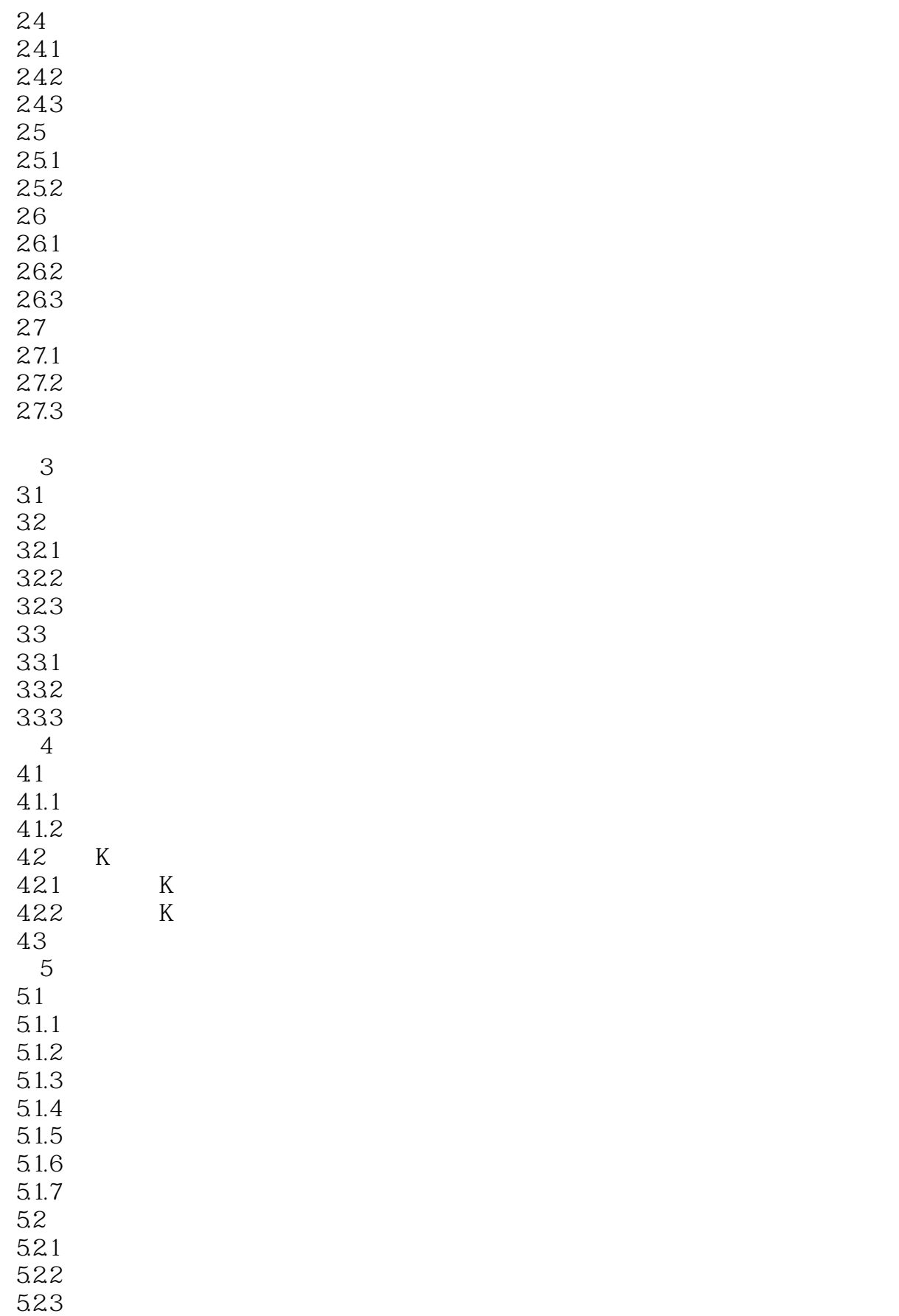

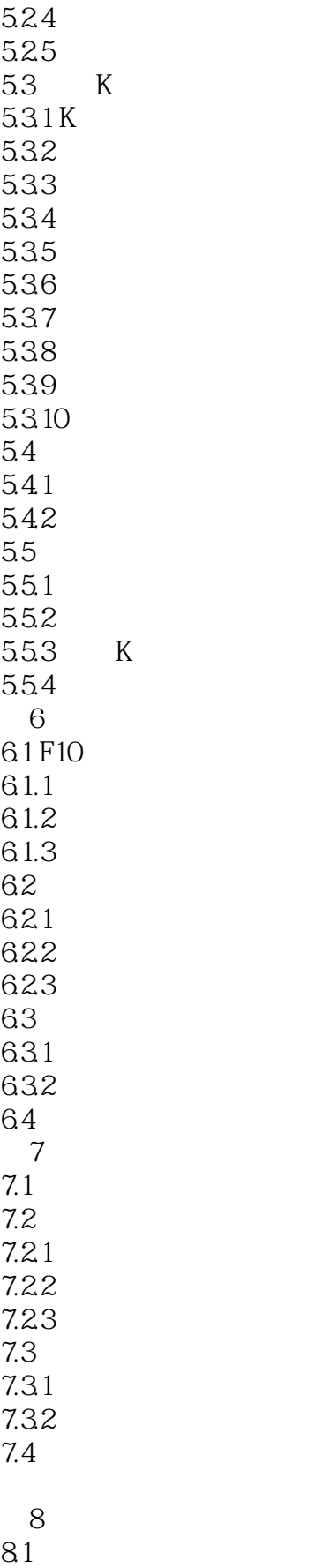

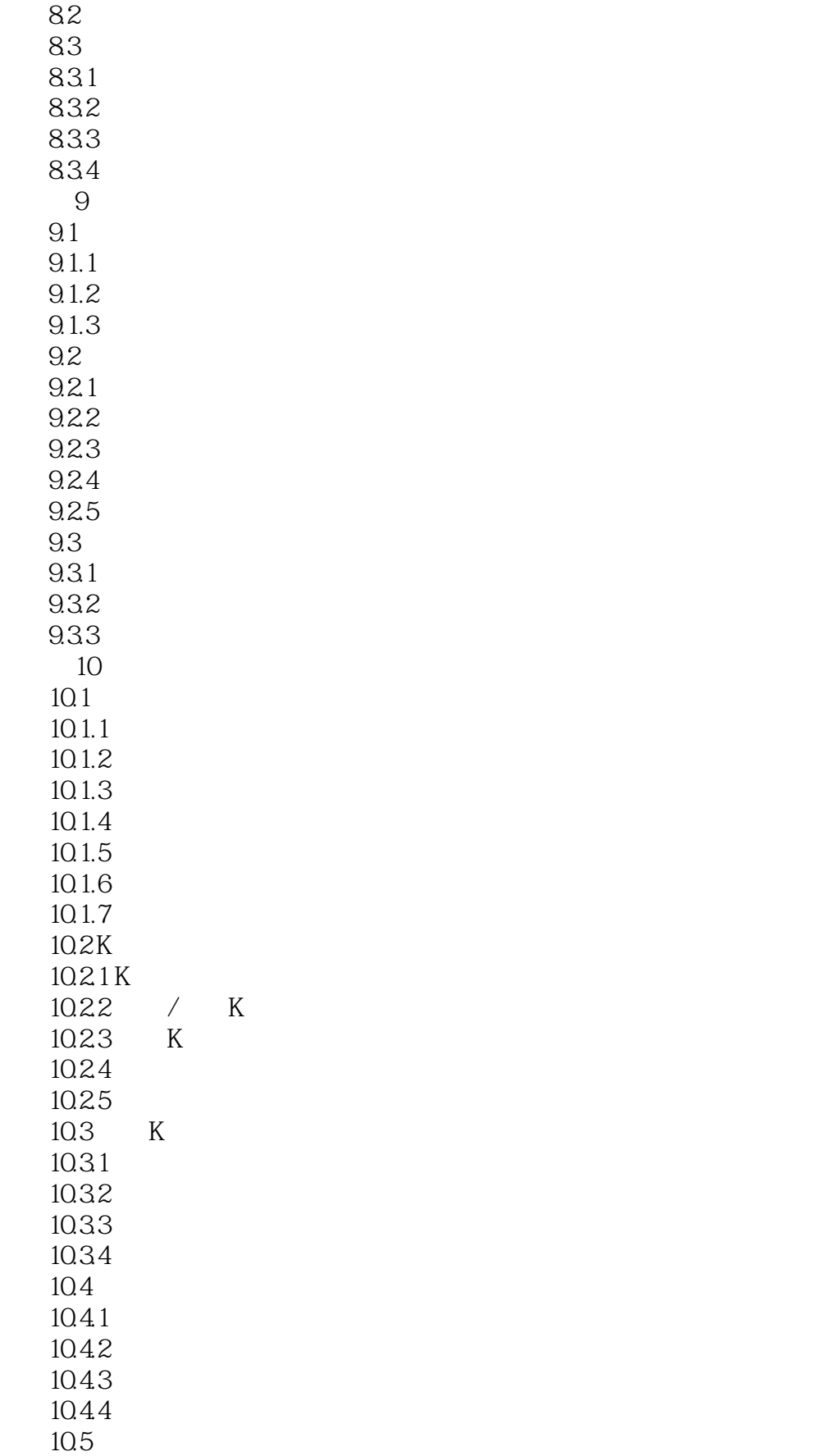

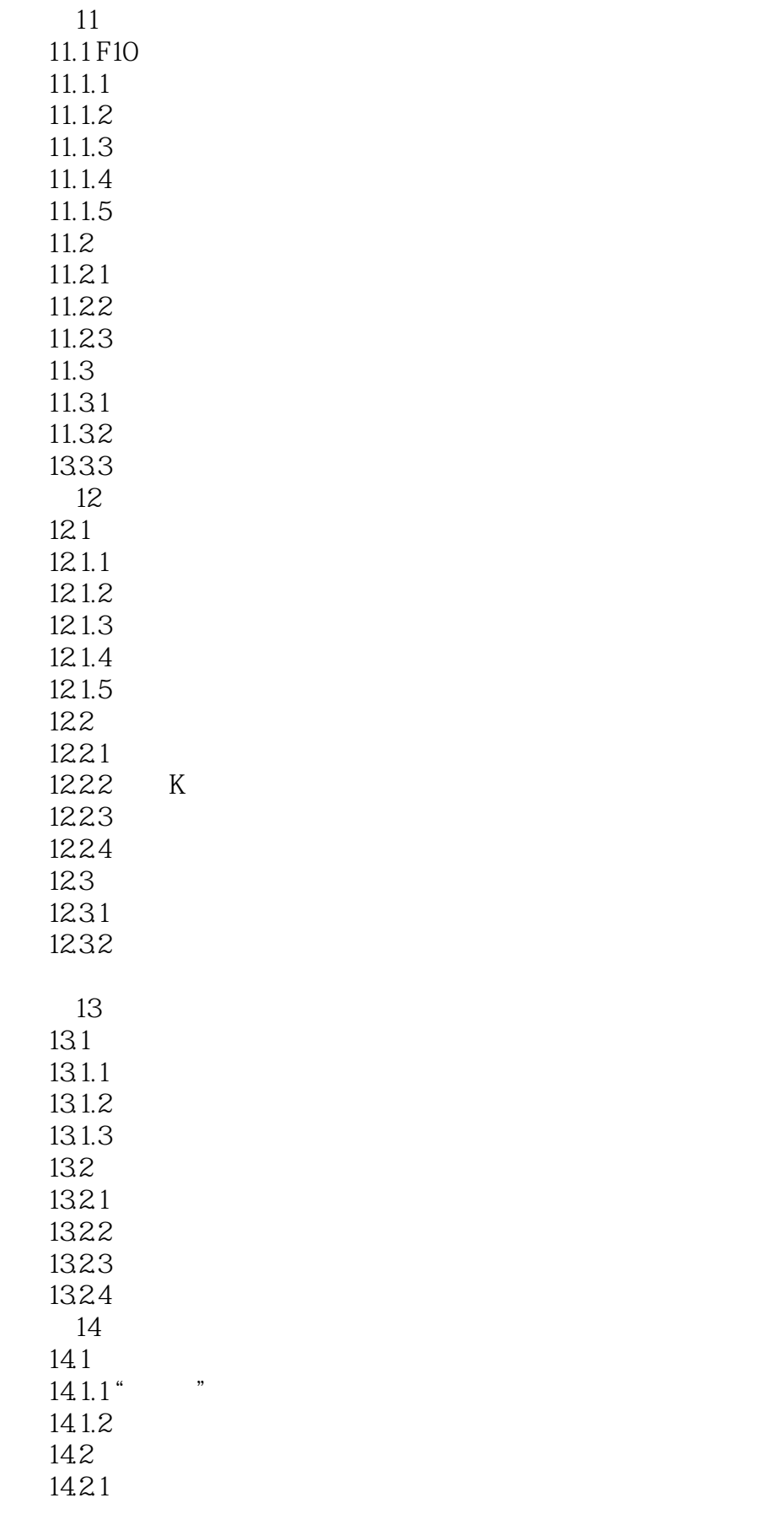

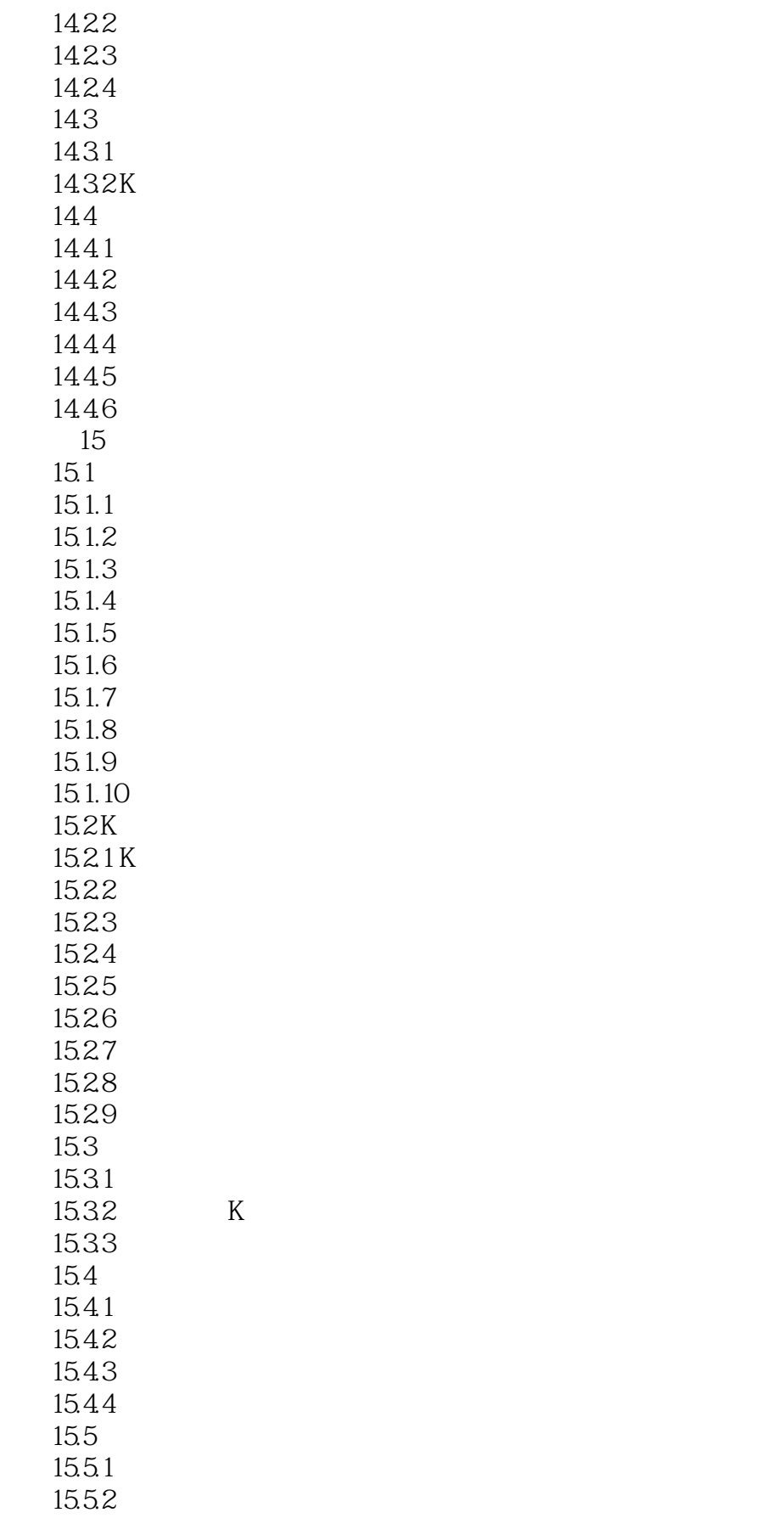

 $<<$   $>>$ 

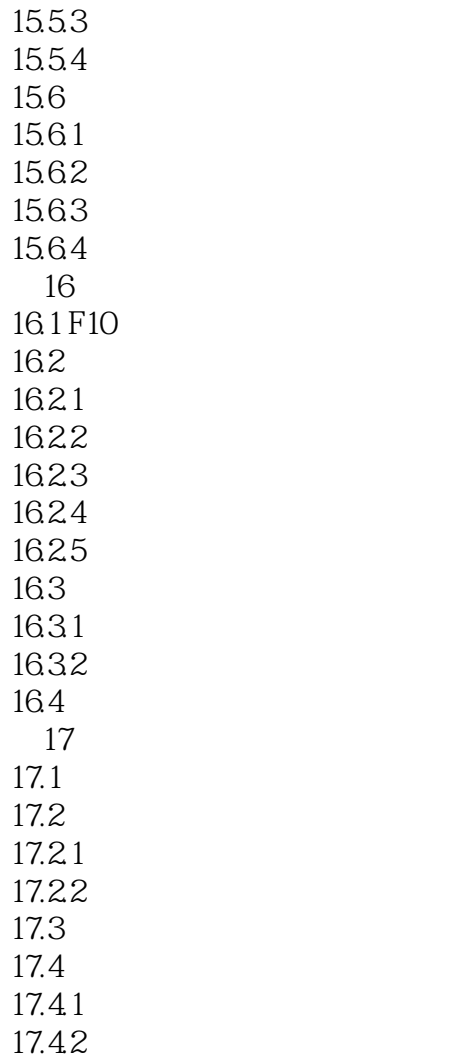

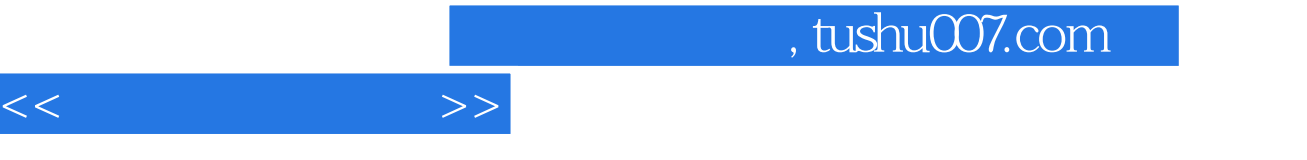

### 1.  $\frac{4}{\pi}$  ,  $\frac{4}{\pi}$  ,  $\frac{4}{\pi}$

### ……

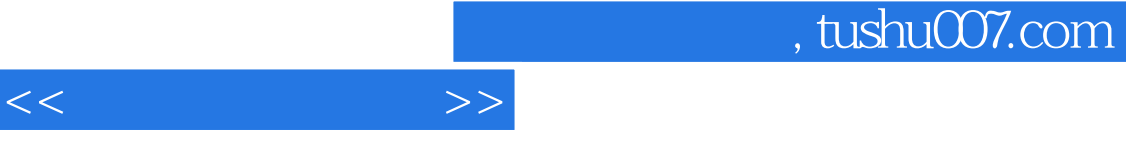

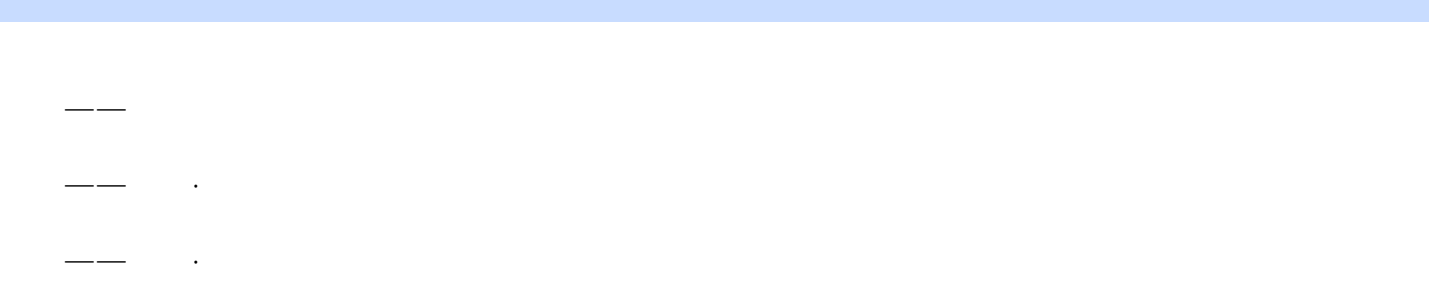

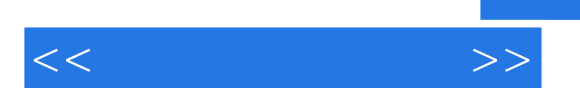

 $80\%$ 

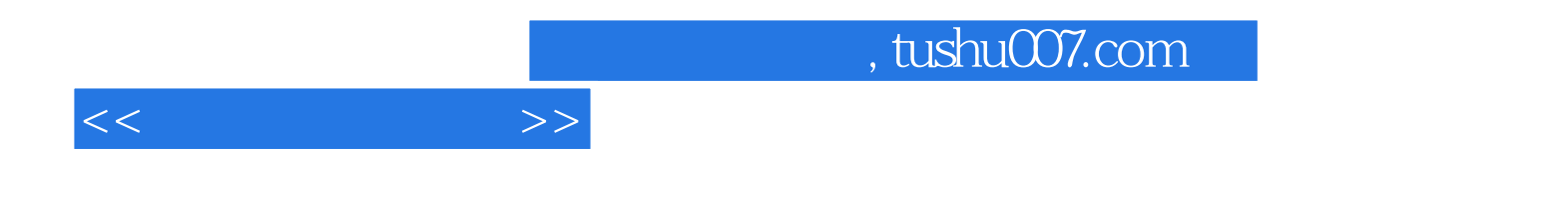

本站所提供下载的PDF图书仅提供预览和简介,请支持正版图书。

更多资源请访问:http://www.tushu007.com